www.HeilungsSegen.de **Raja-Yoga** (Mentales-Yoga) **Bhakti-Yoga** (Devotion) **Mantra-Yoga** (Gebet) **mit P a b l o A n d r é s** 

## **Selbstsatsang**

**Dies ist ein Satsang von deinem wahren Selbst: Das** *Göttliche in Dir.* **Segen der spontanen Selbstheilung durch Meditation und Gebet**

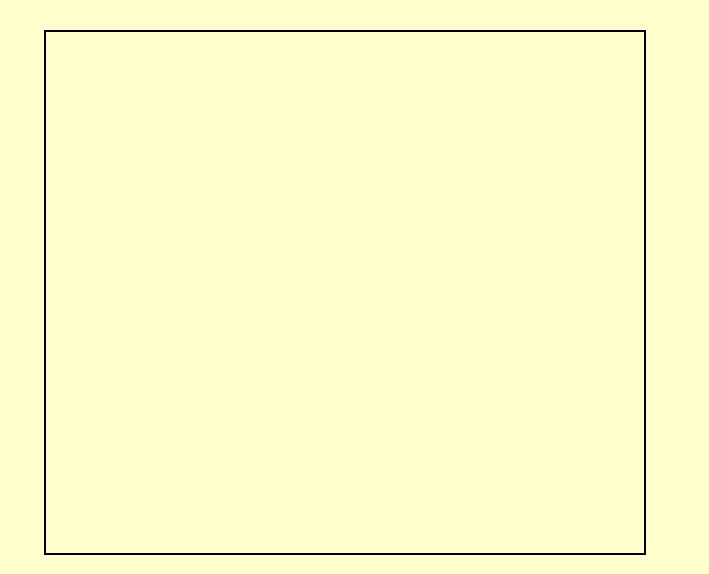

Teilnahme nur mit Voranmeldung: Per Email: **selbst.satsang@gmail.com** und auch (beides) SMS auf **0170-49 36 499**

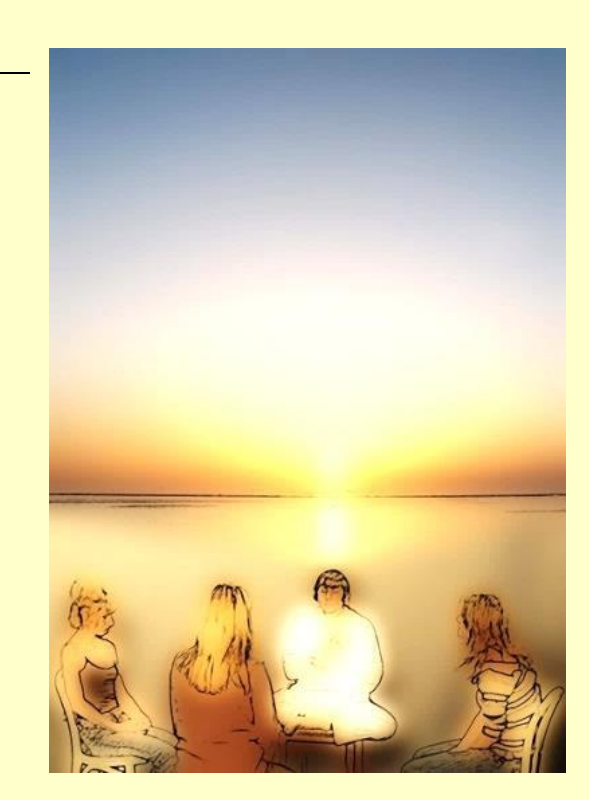

**Selbstsatsang und Selbstheilung**

- **Ein Selbstsatsang ist eine Heilungsmeditation. Diese Art von Meditation gründet aber nicht in Religionsglauben, sondern in Selbsterkenntnis. Fachlich gesprochen: In Bhakti-(Devotion) und Raja-(mentales) Yoga. Dabei wird eine Verbindung mit dem wahren Selbst, mit dem Göttlichen in uns selber, hergestellt.**
- **In einem Selbstsatsang eröffnen wir einen**  spirituellen "Raum", in dem spontane Heilung **eintreten kann.**

**Spontane Heilung ist Heilung, die von selbst geschieht. Probleme werden nicht analysiert, es werden keine Diagnosen gestellt, keine Therapien verabreicht, ja, es besteht nicht einmal unmittelbare Heilungsabsicht im Sinne einer Befreiung von der Krankheit, und es gibt keinen Glauben.**

**Die allmähliche spontane Selbstheilung ist eine Nebenwirkung der Erfahrung des Göttlichen in uns selbst in solch einer Ausdehnung und Tiefe, dass für eine Weile alle menschlichen Beschränkungen vergessen werden. Jeder Mensch erahnt, dass er eigentlich etwas "Erhabeneres" ist als das, wofür wir uns halten. Gewöhnlich glauben wir, wir seien bloß ein Mensch mit physischen und psychischen Begrenzungen, ein isoliertes, krankheitsanfälliges Wesen.**

**Indem wir (für eine Weile) die Vorstellung von uns selber als Individuum transzendieren und Körper und Mind (den mentalen Aspekt) überschreiten, gelangen wir in den Bereich von "nur-Bewusstsein". Dabei erfahren wir uns als "reines Bewusstsein". Als solches sind die Auflösung des individuellen Ichs und die Integration, die Ausdehnung in den ganzen Kosmos erfahrbar.**

**Als "reines Bewusstsein" erkennen wir uns als unsterbliches Wesen ohne Beschränkung durch Raum, Zeit, Vorstellungen und Verstand.**

**Es ist die Erfahrung des wahren Selbsts, des absoluten Seins: Als Bewusstsein ist die Einheit mit Allem möglich. Das Einswerden mit dem Kosmos im Zustand des reinen Bewusstseins ist möglich durch eine Kombination von Bhakti- und Raja-Yoga, die wir in diesem Seminar kennenlernen werden. Ich nenne sie: "Selbstsatsang". Die spontane Linderung von Krankheiten und psychischen Leiden ist eine natürliche Folge,** 

**eine Nebenwirkung dieser Kontaktaufnahme mit dem wahren Selbst, dem Göttlichen in uns selbst.** 

**www.spontanheilung.info**

"**Ich kann den Besuch bei Pablo Andrés nur jedem empfehlen! Seine Gabe, einen durch sein Gebet an das Göttliche zu erinnern und es fühlen zu lassen, ist ein Geschenk an die Menschen. Ein inneres erlebtes Glücksgefühl, wie nicht von dieser Welt. Starke Schwingungen durchströmen einen und zurück bleibt ein Gefühl von tiefem Frieden, Ruhe, Geborgenheit und Liebe. Durch das Gebet mit Pablo sind meine jahrelangen Rückenschmerzen verschwunden. In tiefer Dankbarkeit.** Klaus -Düsseldorf,2016."

"**Ich bin in den letzten 25 Jahren vielen Heilbehandlungen, Heilmethoden und Heilern begegnet. In allen Hochkulturen forschte ich unermüdlich nach der Wahrheit, um Heilung zu erfahren. […] Wenn man mich fragen würde, ob ich wirklich einem begegnet bin, der das Licht des Universums und Gottes in sich trägt, das Licht durch ihn fließt und der wahrhaft der Heilung dient, dann ist es Pablo Andrés. Reinen Herzens und Bewusstseins. Das Licht, das Gott ihm schenkt, heilt den "gestörten Teil" unseres Geistes. Durch Pablo berührt man das heilige, heilende göttliche Licht – Schwingungen purer**  Liebe. Rodolfo, Berlin 2016

Ein Selbstsatsang ermöglicht die Kontaktaufnahme mit deinem wahren Selbst, das sich im Innersten deines Wesens befindet: Dies ist ein Weg zur Erkenntnis und Offenbarung deiner Göttlichen Natur. Dies ist die wahre Heilung. Die Linderung von Krankheiten ist eine natürliche Folge dieser Kommunikation mit dem Selbst und der Kommunion mit der Göttlichen Liebe.

www.pabloandres.eu

## **Ablauf der Selbstsatsang-Meditation**

**Ein "Selbstsatsang" ist eine Heilungsmeditation und Gebet zum Zweck inneres Frieden und Selbstheilung.** Die finden in Zeitintervallen von 1,5 Stunden statt. In der Regel besteht die Möglichkeit, vor oder nach der Meditation mit Pablo Andrés individuell (im Alleinsein) zu sprechen. Bei den Selbstsatsangs spricht und erklärt Pablo Andrés normalerweise nichts. Dafür sind die Vorträge vorgesehen.

Seien Sie bereit sich zu entspannen und eventuell "zu schlafen" (jedoch im Sitzen), gemeint ist: Die Aufmerksamkeit wird nach innen gelenkt. Es gibt nichts zu beobachten, zu verstehen oder zu lernen. Es wird nicht gesprochen. Es wird empfohlen, nicht (viel) Kaffee direkt vor dem Selbstsatsang zu trinken.

**Pablo macht keine Behandlung, keine Energieübertragung. Er braucht jedoch eine symbolische Kontaktaufnahme mit dem Heilungssuchenden während des Gebets. Für Pablo Andrés ist diese Kontaktaufnahme am besten durch die Handschrift des Heilungssuchenden herzustellen**. Zu diesem Zweck bringen Sie bitte ein kleines Briefkuvert mit (oder bereiten es am Ort vor): Auf das Briefkuvert schreiben Sie auf die Vorderseite Ihren eigenen Namen und Ihr Geburtsdatum. Am besten ist es, wenn die ganze Oberfläche des Kuverts mit Ihrer Handschrift ausgefüllt ist: Sie können auch einen Wunsch schreiben, eine Zeichnung machen, etc. Das Briefkuvert werden Sie vor der Heilmeditation Pablo Andrés überreichen, wenn er Sie individuell begrüßt: Dieser versteht den Inhalt als einen Brief an Gott (nicht an Pablo).

Es ist ganz ausdrücklich zu empfehlen, mehrmals an den Selbstsatsangs teilzunehmen, z.B. zweimal am gleichen Tag oder noch besser dreimal an drei unterschiedlichen Tagen. Bitte wählen Sie Ihre Zeiten aus und teilen Sie diese Pablo Andrés mit. Die angegebenen Uhrzeiten verstehen sich als

Ankunftszeiten im Meditationsraum. Kommen Sie bitte nicht vor der abgemachten Zeit!

> Teilnahme nur mit Voranmeldung: per Email: **selbst.satsang@gmail.com** und auch per SMS auf **0049-170-49 36 499**

Pablo Andrés, promovierter Physiker, ist in Argentinien geboren. Als Bergsteiger erlitt er bei einem Kletterunfall schwere Erfrierungen seiner Hände. Danach manifestierte sich die Gabe der Heilung

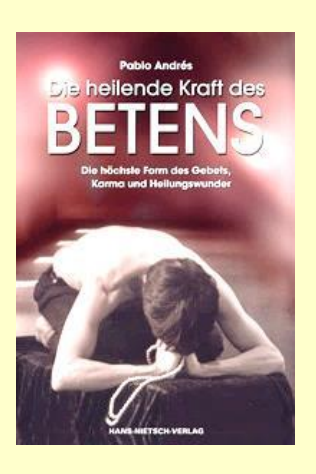

durch Gebet. Im Buch "Über die Hingabe und Heilungswunder" (Hans-Nietsch-Verlag) sind 60 Beispiele von Heilungsrückmeldungen vorgestellt und besprochen.

## Im Buch

"Parantumisihmeistä" (Heilungswunder in finnisch) werden 179 Fallbeispiele vorgestellt und diskutiert. Heilungsberichte von Tumoren, Krebs, Arthritis, Ängsten, Hörstörungen,

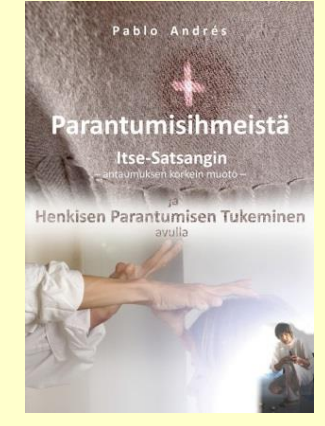

Blindheit…etc. **www.heilungswunder.eu**